Министерство образования и науки Российской Федерации Федеральное государственное бюджетное образовательное учреждение высшего образования «Кубанский государственный университет» Экономический факультет

**УТВЕРЖДАЮ** Проректор по учебной работе, качеству образования - первый проректор Иванов А.Г. полнись 06  $\mathcal{D}_{\mathbf{b}}$ 2017 г.

# РАБОЧАЯ ПРОГРАММА ДИСЦИПЛИНЫ

#### Б1. В.04 ФУНКЦИОНАЛЬНОЕ ПРОГРАММИРОВАНИЕ И ИНТЕЛЛЕКТУАЛЬНЫЕ СИСТЕМЫ

(код и наименование дисциплины в соответствии с учебным планом)

Направление подготовки/специальность 38.03.05 Бизнес информатика . (код и наименование направления подготовки/специальности)

Направленность (профиль) / специализация Электронный бизнес (наименование направленности (профиля) специализации)

Программа подготовки академическая (академическая /прикладная)

Форма обучения . очная

(очная, очно-заочная, заочная)

Квалификация (степень) выпускника бакалавр

(бакалавр, магистр, специалист)

缩

Краснодар 2017

Рабочая программа дисциплины Функциональное программирование и интеллектуальные системы составлена в соответствии с Федеральным государственным образовательным стандартом высшего образования (ФГОС ВО) по направлению подготовки 38.03.05 Бизнес информатика профиль Электронный бизнес

Программу составил:

Е. Н. Калайдин, профессор кафедры теоретической экономики, д. ф.-м. н.

Рабочая программа дисциплины Функциональное программирование и утверждена заседании интеллектуальные системы на кафедры теоретической экономики

протокол № 10 «23 » мая 2017г.

Заведующий кафедрой (разработчика) В.А. Сидоров

2, U полнись

Рабочая программа обсуждена на заседании кафедры теоретической экономики протокол № 10 «23» мая 2017г. Заведующий кафедрой (выпускающей) В.А. Сидоров

полнись

Утверждена на заседании учебно-методической комиссии экономического факультета протокол № 8 «20» июня 2017г. Председатель УМК факультета Л.Н. Дробышевская

Рецензенты:

В.Н. Дейнега, доктор экон. наук, генеральный директор ООО Аудиторская компания «Кубаньфинэксперт

А.В. Павлова доктор физ.-мат. наук, профессор, профессор кафедры математического моделирования ФГБОУ ВО «КубГУ»

# 1. ПЕЛИ И ЗАЛАЧИ УЧЕБНОЙ ЛИСПИПЛИНЫ

# 1.1 Цель и задачи дисциплины

Целью настоящей дисциплины является формирование у студентов теоретических знаний о принципах функционального программирования и способности самостоятельно выполнять анализ эффективности экономических информационных систем методами функционального программирования, применять методы интерпретации и компиляции программ, написанных на функциональных языках.

# Задачи дисциплины:

- изучение типовых математических схем моделирования систем;

- изучение основ комбинаторного стиля в функциональном программировании, понятия комбинаторной логики;

- научить пользоваться приемами и средствами функционального программирования в современных языках программирования;

- научить применению функционального стиля программирования для составления алгоритмов.

# 1.2 Место дисциплины (модуля) в структуре образовательной программы

Дисциплина «Функциональное программирование и интеллектуальные системы» относится к дисциплинам вариативной части (Б1.В.04).

Студенты, обучающиеся дисциплине «Функциональное программирование и интеллектуальные системы» должны владеть навыками логического мышления, приобретенными в процессе изучения естественнонаучных дисциплин. Обязательным для них является знание основ математики и информатики. Студент должен уметь использовать навыки работы с современными программами для решения и составления моделей для анализа

Данная дисциплина «Функциональное программирование и интеллектуальные системы» в свою очередь, дает знания и умения, которые являются необходимыми для усвоения дисциплин, читаемых в последующих семестрах «Исследование операций», «Анализ отраслевых рынков», «Оценка риска», «Модели экономического развития»

# 1.3 Перечень планируемых результатов обучения по дисциплине (модулю), соотнесенных с планируемыми результатами освоения образовательной программы

Изучение данной учебной дисциплины направлено на формирование у обучающихся профессиональных компетенций:

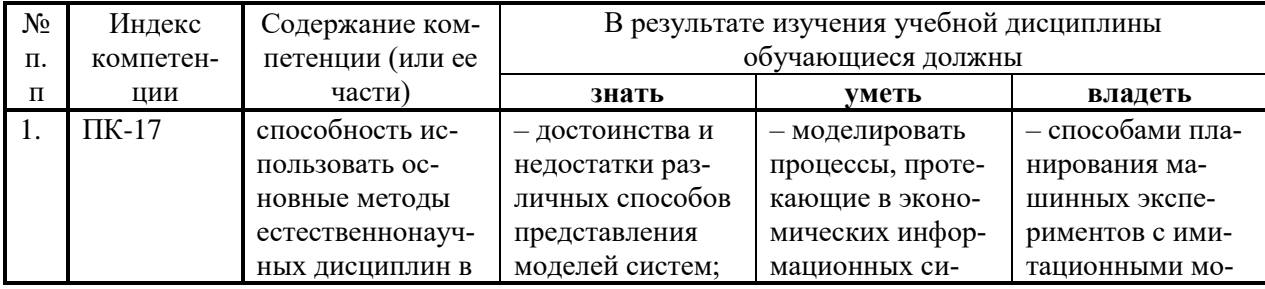

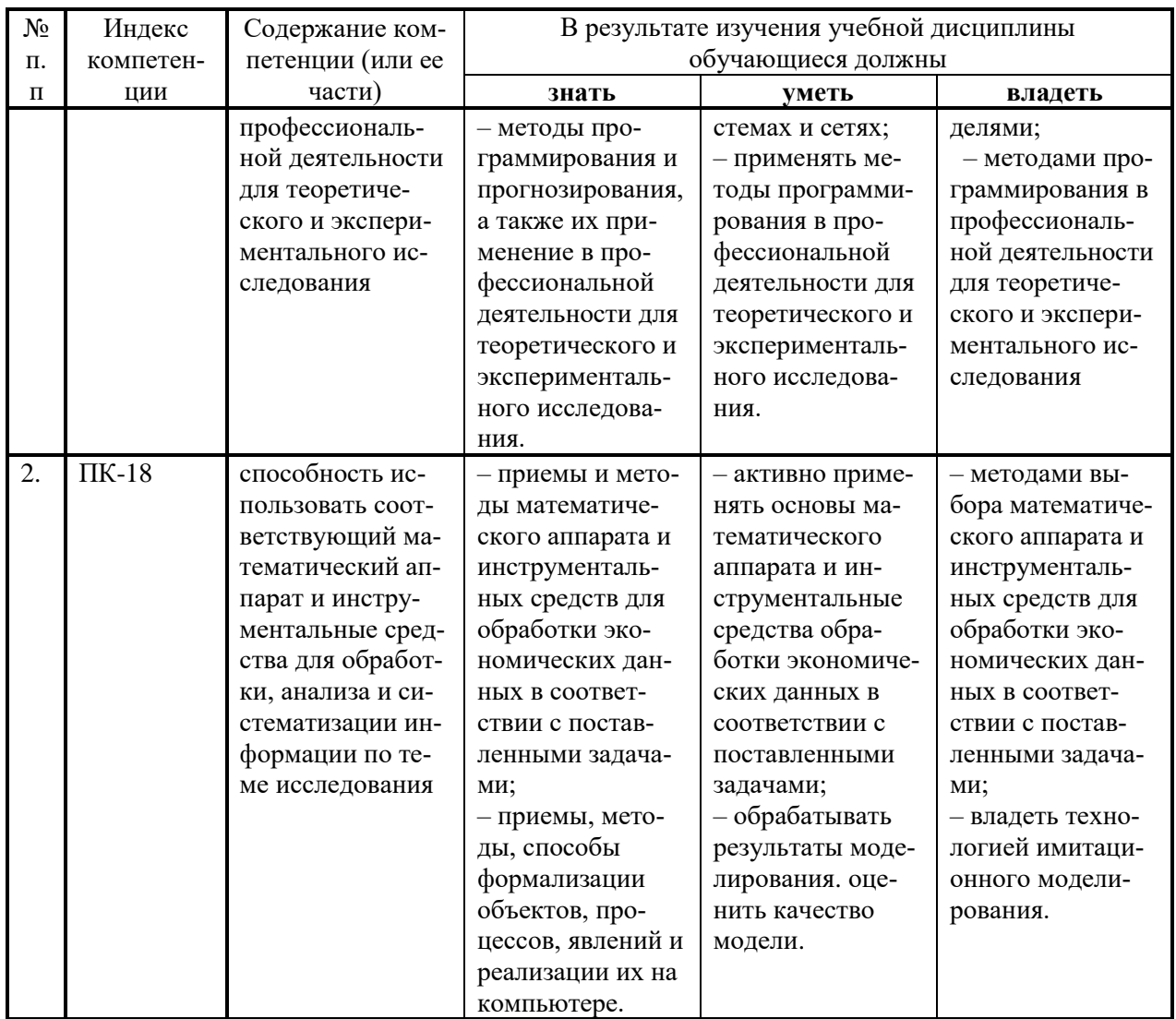

# 2. Структура и содержание дисциплины

# 2.1 Распределение трудоемкости дисциплины по видам работ

Общая трудоёмкость дисциплины составляет 3 зач. ед. (108 часов), их распределение по видам работ представлено в таблице (для студентов ОФО).

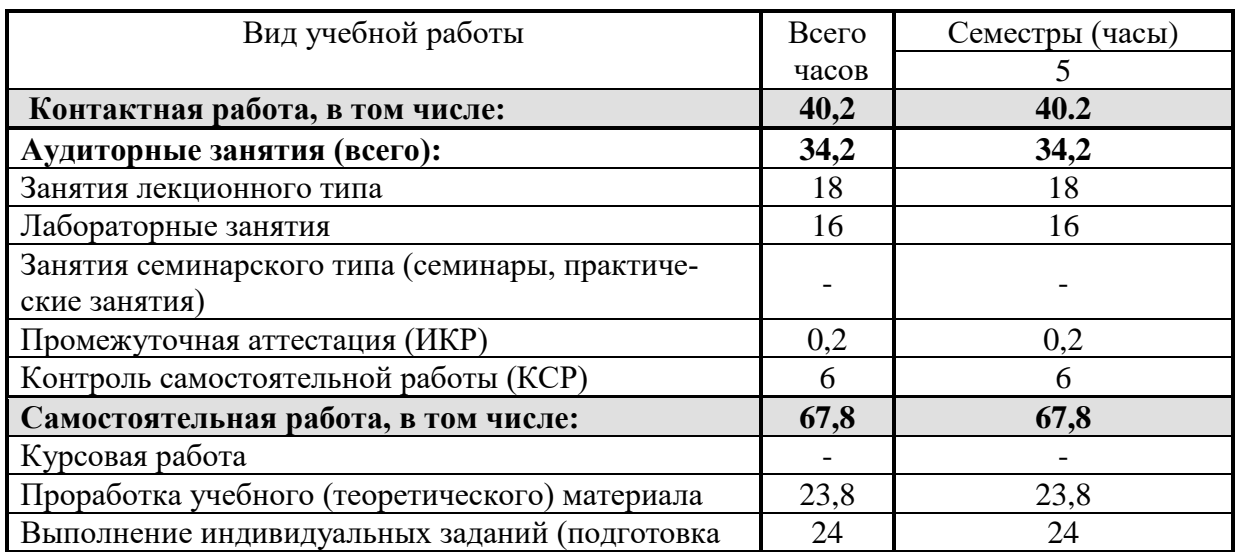

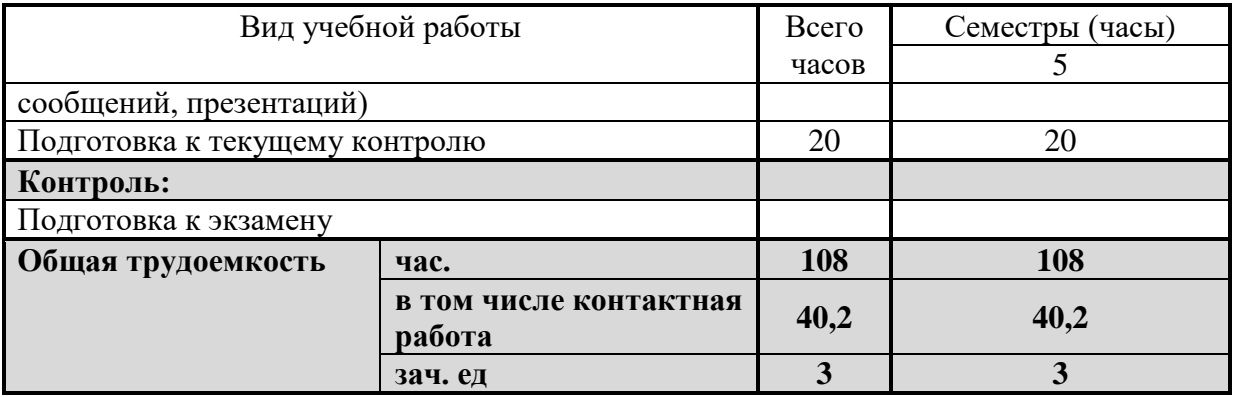

# 2.2 Структура учебной дисциплины

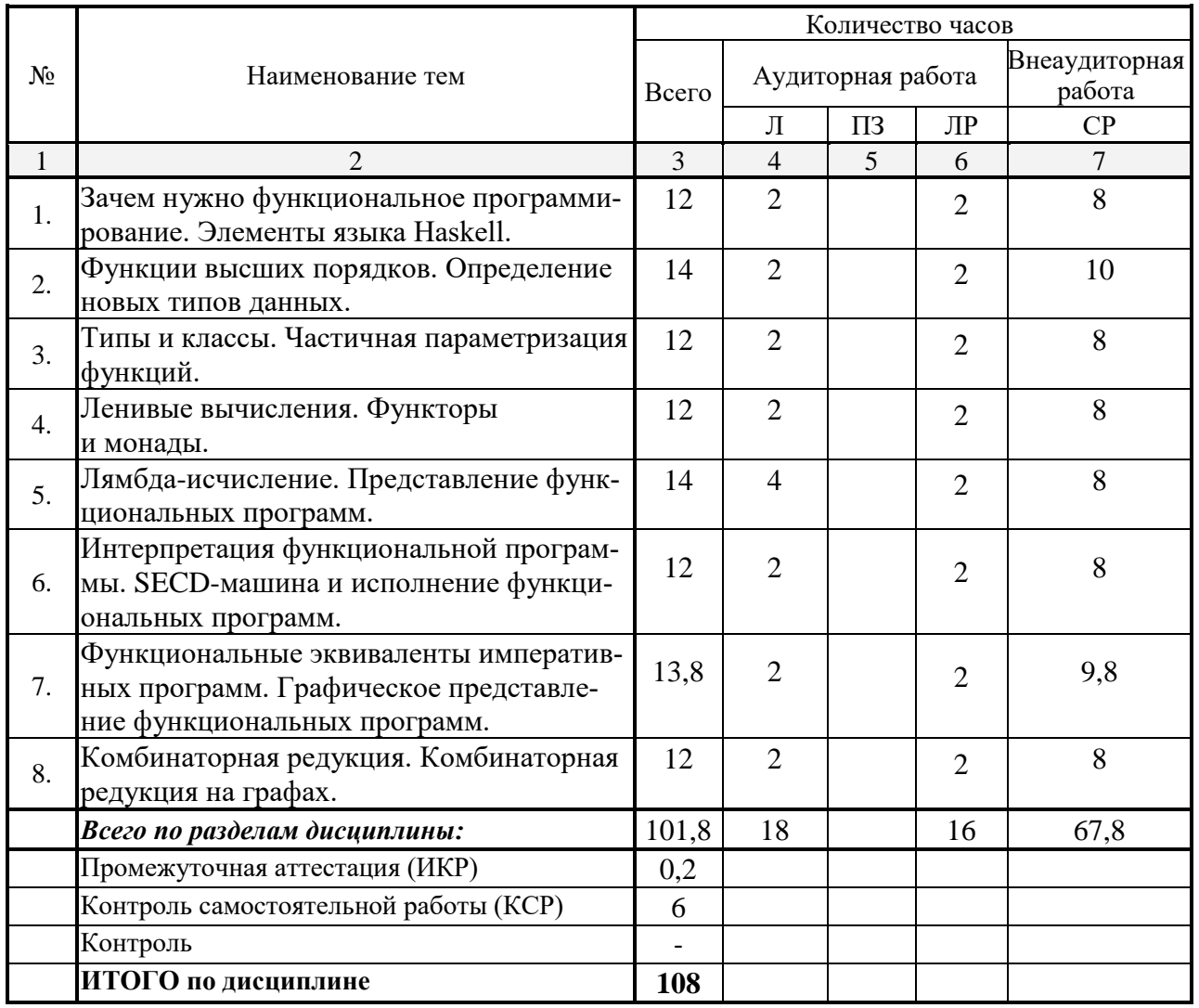

Примечание: Л – лекции, П<br/>3 – практические занятия / семинары, ЛР – лабораторные занятия, СР – самосто<br/>ятельная работа студента.

# 2.3 Содержание разделов (тем) дисциплины<br>2.3.1 Занятия лекционного типа

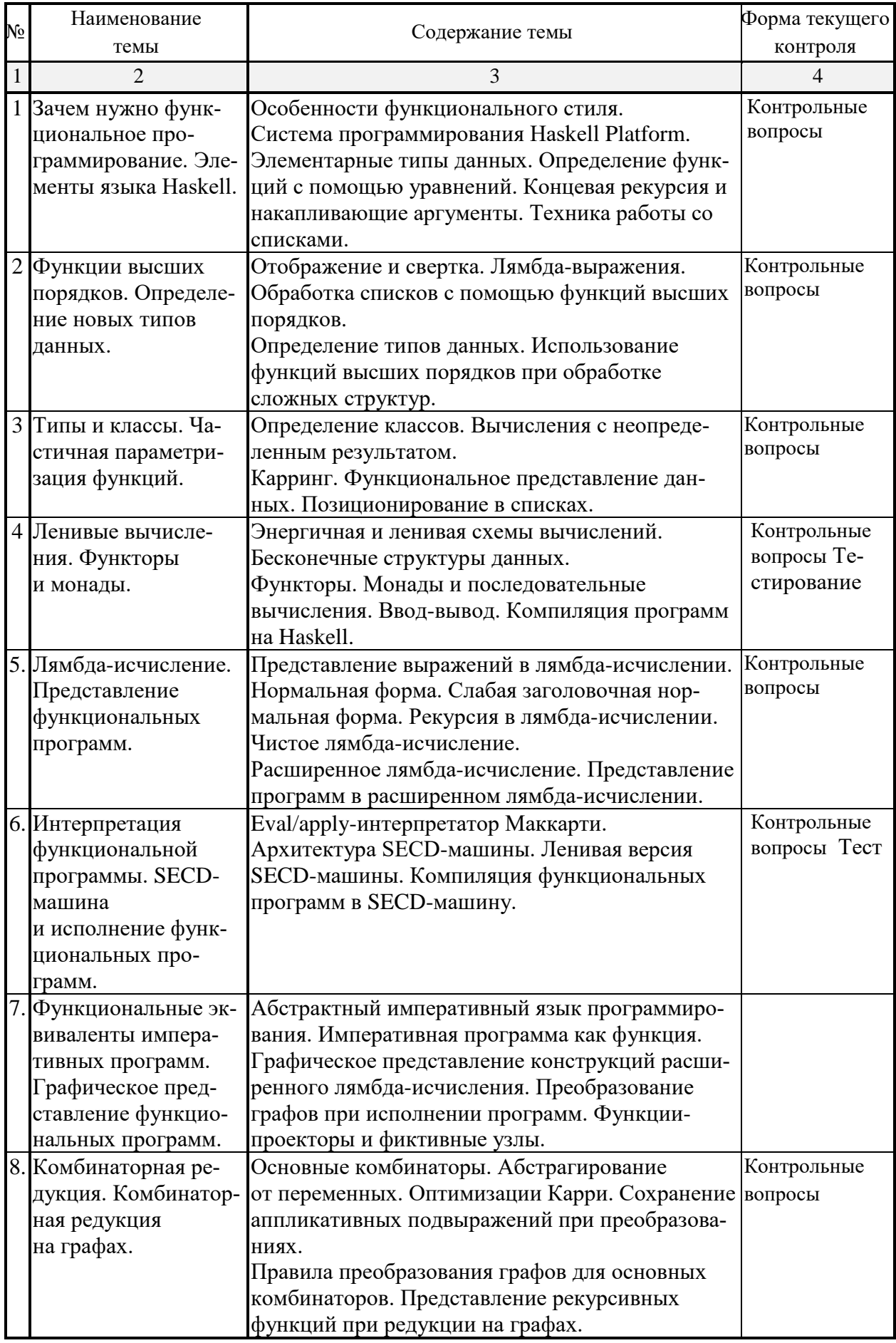

# **2.3.2 Занятия семинарского типа**

Занятия не предусмотрены учебным планом

# **2.3.3 Лабораторные занятия**

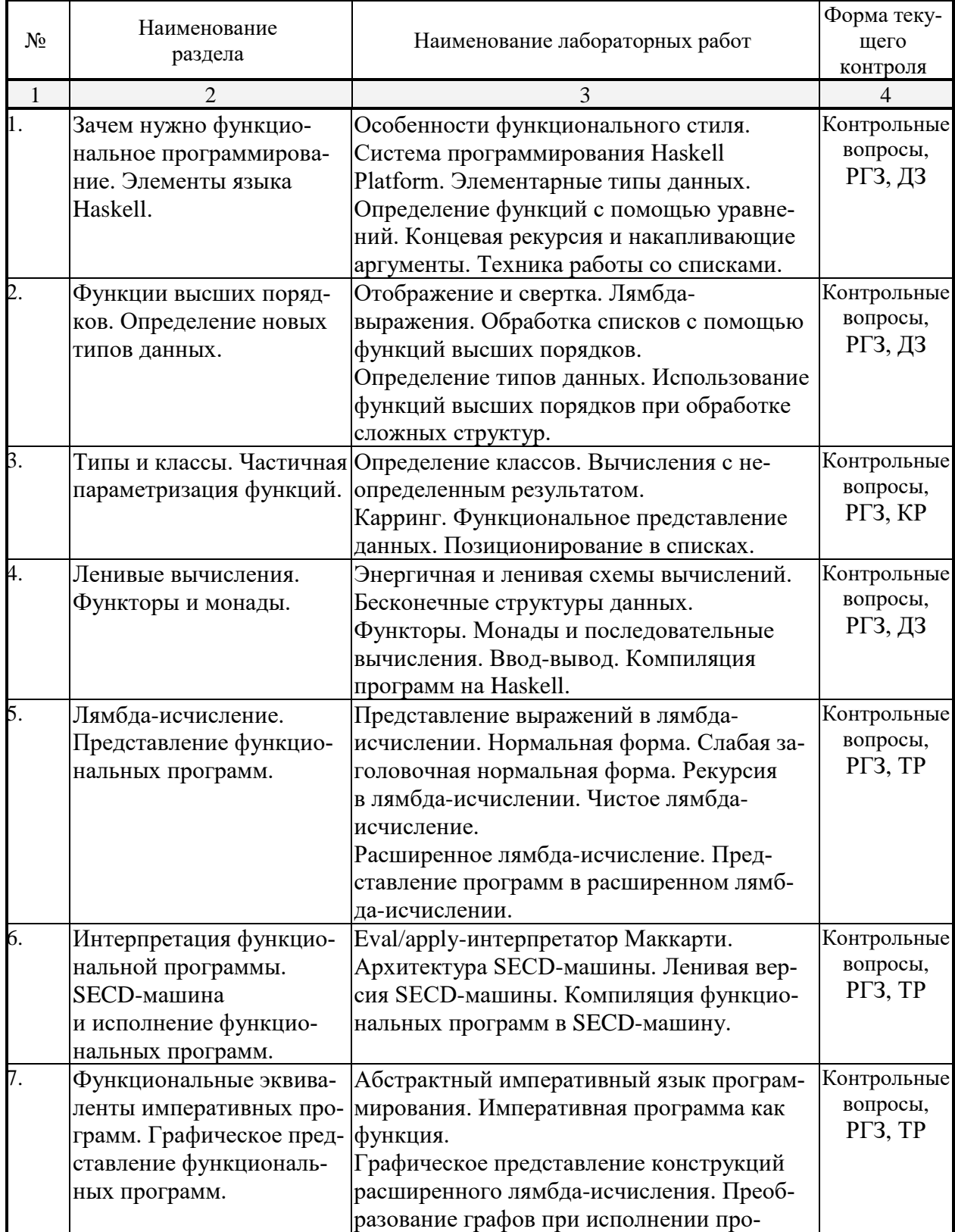

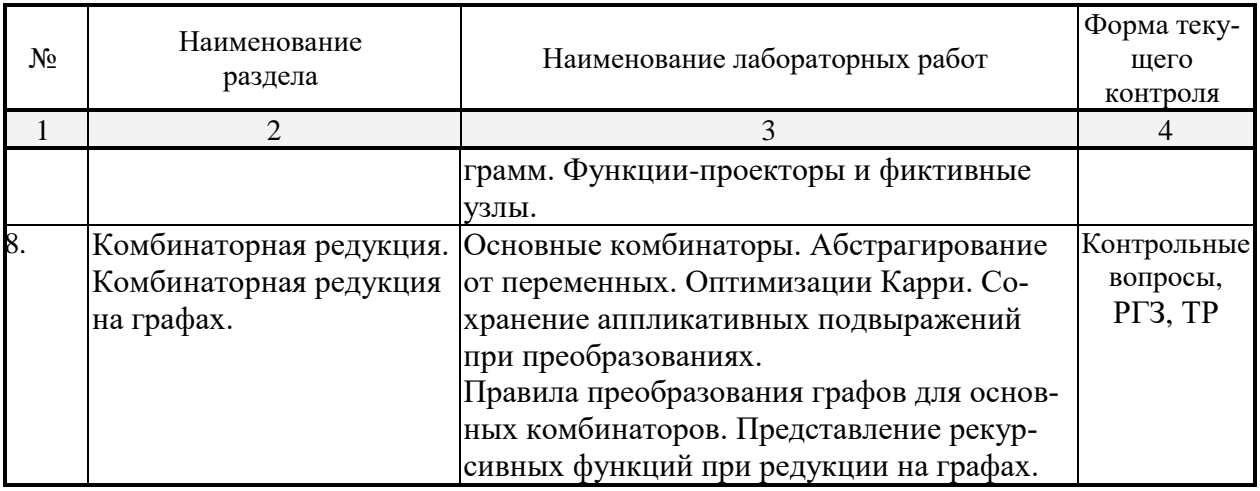

Примечание: РГЗ – расчетно-графическая задача, КР- контрольная работа, ТР – типовой расчет, ДЗ – домашнее задание.

# **2.3.4 Примерная тематика курсовых работ**

Курсовые работы не предусмотрены учебным планом.

# **2.4 Перечень учебно-методического обеспечения для самостоятельной работы обучающихся по дисциплине (модулю)**

Целью самостоятельной работы студента является углубление знаний, полученных в результате аудиторных занятий. Вырабатываются навыки самостоятельной работы. Закрепляются опыт и знания, полученные во время практических занятий.

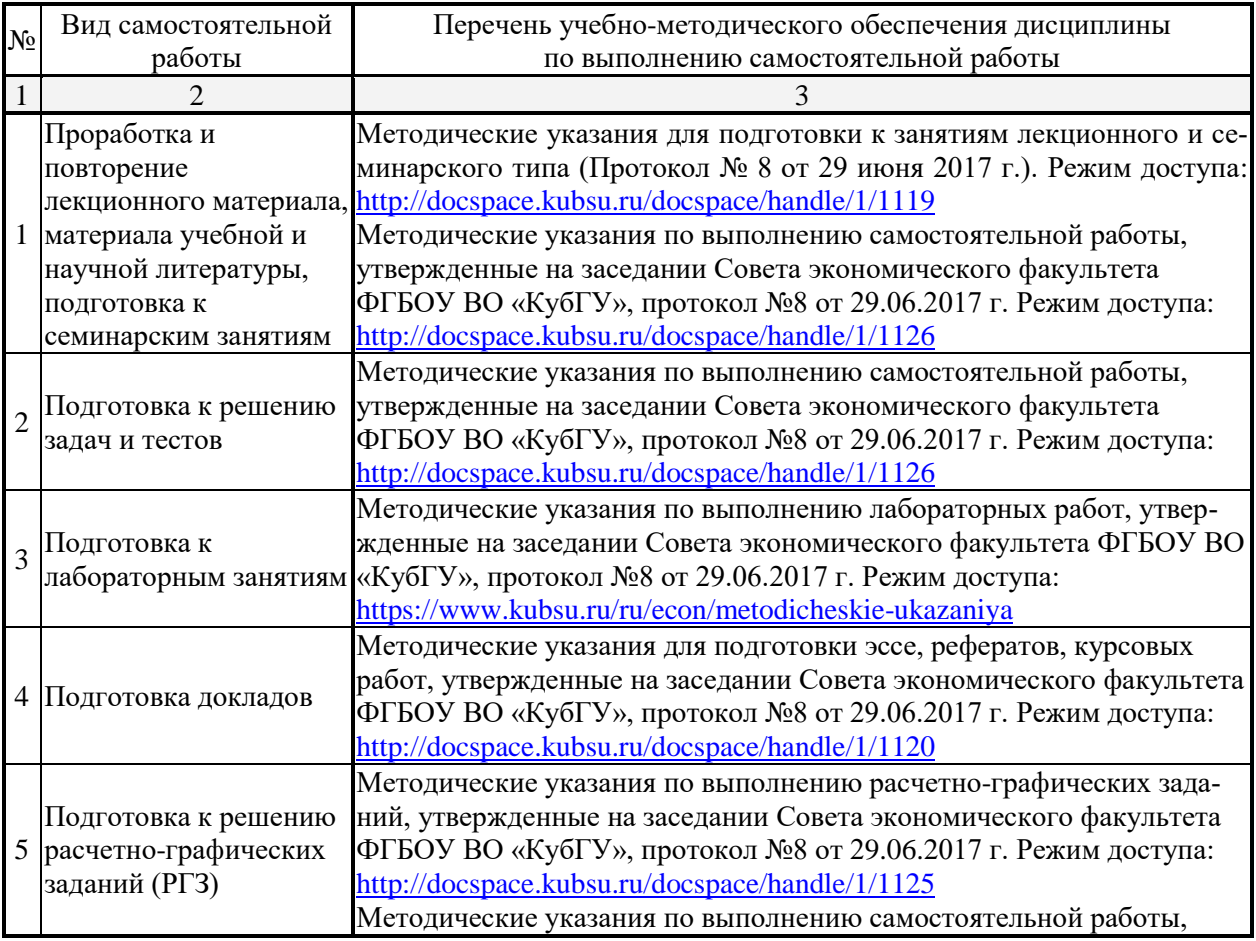

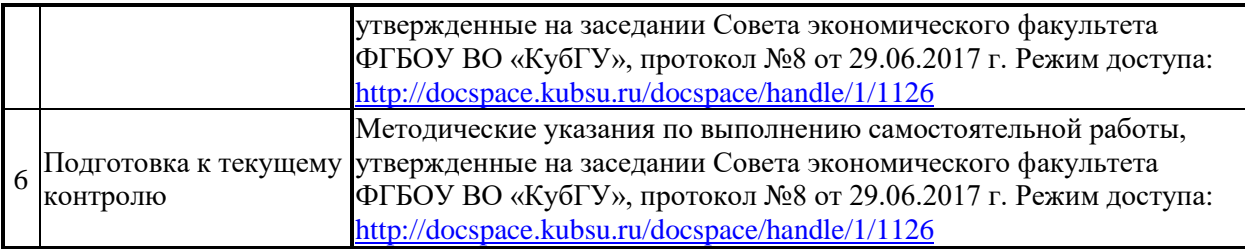

Учебно-методические материалы для самостоятельной работы обучающихся из числа инвалидов и лиц с ограниченными возможностями здоровья (ОВЗ) предоставляются в формах, адаптированных к ограничениям их здоровья и восприятия информации:

Для лиц с нарушениями зрения:

– в печатной форме увеличенным шрифтом,

– в форме электронного документа,

Для лиц с нарушениями слуха:

– в печатной форме,

– в форме электронного документа.

Для лиц с нарушениями опорно-двигательного аппарата:

– в печатной форме,

– в форме электронного документа,

Данный перечень может быть конкретизирован в зависимости от контингента обучающихся.

# **3. Образовательные технологии**

В процессе изучения дисциплины лекции, лабораторные занятия, консультации являются ведущими формами обучения в рамках лекционно-семинарской образовательной технологии.

Лекции излагаются в виде презентации с использованием мультимедийной аппаратуры. Данные материалы в электронной форме передаются студентам.

Основной целью лабораторных занятий является разбор практических ситуаций. Дополнительной целью лабораторных занятий является контроль усвоения пройденного материала. На лабораторных занятиях также осуществляется проверка выполнения заданий.

При проведении лабораторных занятий участники закрепляют пройденный материал путем обсуждения вопросов, требующих особого внимания и понимания, отвечают на вопросы преподавателя и других слушателей, осуществляют решения тестов, направленных на повторение лекционного материала и нормативных документов по изучаемой тематике, выполняют решение задач, которые способствуют развитию практических навыков в области изучаемой дисциплины.

В число видов работы, выполняемой слушателями самостоятельно, входят:

1) поиск и изучение литературы по рассматриваемой теме;

2) поиск и анализ научных статей, монографий по рассматриваемой теме.

Интерактивные образовательные технологии, используемые в аудиторных занятиях: при реализации различных видов учебной работы (лекций и практических занятий) используются следующие образовательные технологии: дискуссии, презентации, конференции. В сочетании с внеаудиторной работой они создают дополнительные условия формирования и развития требуемых компетенций обучающихся, поскольку позволяют обеспечить активное взаимодействие всех участников. Эти методы способствуют личностно-ориентированному подходу.

Все перечисленные вилы и формы учебной работы и текушего контроля направлены на формирование у обучающихся профессиональных компетенций, предусмотренных при планировании результатов обучения по дисциплине «Функциональное программирование и интеллектуальные системы» и соотнесенных с планируемыми результатами освоения образовательной программы.

Для инвалидов и лиц с ограниченными возможностями здоровья устанавливается особый порядок освоения указанной дисциплины. В образовательном процессе используются социально-активные и рефлексивные методы обучения, технологии социокультурной реабилитации с целью оказания помощи в установлении полноценных межличностных отношений с другими студентами, создании комфортного психологического климата в студенческой группе. Вышеозначенные образовательные технологии дают наиболее эффективные результаты освоения дисциплины с позиций актуализации содержания темы занятия, выработки продуктивного мышления, терминологической грамотности и компетентности обучаемого в аспекте социально-направленной позиции будущего экономиста, и мотивации к инициативному и творческому освоению учебного материала.

Освоение дисциплины предполагает две основные формы контроля - текущая и промежуточная аттестация.

Текущий контроль успеваемости осуществляется в течение семестра, в ходе повседневной учебной работы и предполагает овладение материалами лекций, литературы, программы, работу студентов в ходе проведения практических занятий, а также систематическое выполнение тестовых работ, решение практических задач и иных заданий для самостоятельной работы студентов. Данный вид контроля стимулирует у студентов стремление к систематической самостоятельной работе по изучению лисциплины. Он предназначен для оценки самостоятельной работы слушателей по решению задач, выполнению практических заданий, подведения итогов тестирования. Оценивается также активность и качество результатов практической работы на занятиях, участие в дискуссиях, обсуждениях и т.п. Индивидуальные и групповые самостоятельные, аудиторные, контрольные работы по всем темам дисциплины организованы единообразным образом. Для контроля освоения содержания дисциплины используются оценочные средства. Они направлены на определение степени сформированности компетенций.

Промежуточная аттестация студентов осуществляется в рамках завершения изучения дисциплины и позволяет определить качество усвоения изученного материала, предполагает контроль и управление процессом приобретения студентами необходимых знаний, умения и навыков, определяемых по ФГОС ВО по соответствующему направлению подготовки в качестве результатов освоения учебной дисциплины.

Оценочные средства для инвалидов и лиц с ограниченными возможностями здоровья выбираются с учетом их индивидуальных психофизических особенностей.

- при необходимости инвалидам и лицам с ограниченными возможностями здоровья предоставляется дополнительное время для подготовки ответа на экзамене;

– при проведении процедуры оценивания результатов обучения инвалидов и лиц с ограниченными возможностями здоровья предусматривается использование технических средств, необходимых им в связи с их индивидуальными особенностями;

- при необходимости для обучающихся с ограниченными возможностями здоровья и инвалидов процедура оценивания результатов обучения по дисциплине может проводиться в несколько этапов.

Процедура оценивания результатов обучения инвалидов и лиц с ограниченными возможностями здоровья по дисциплине (модулю) предусматривает предоставление информации в формах, адаптированных к ограничениям их здоровья и восприятия информации:

Для лиц с нарушениями зрения:

- в печатной форме увеличенным шрифтом,

– в форме электронного документа.

Для лиц с нарушениями слуха:

– в печатной форме,

– в форме электронного документа.

Для лиц с нарушениями опорно-двигательного аппарата:

– в печатной форме,

– в форме электронного документа.

Данный перечень может быть конкретизирован в зависимости от контингента обучающихся.

#### **4.1 Оценочные средства для текущего контроля успеваемости**

**4.1.1. Вопросы контрольного опроса в рамках занятий лекционного типа и лабораторных работ по теме «***Функции высших порядков. Определение новых типов данных»*

- 1. Что такое стековый принцип сохранения элементов?
- 2. Какие основные операции реализуются для стеков?
- 3. Какие шаги выполняются при добавлении элемента в стек-массив?
- 4. Какие шаги выполняются при удалении элемента из стека-массива?
- 5. Какие особые ситуации возможны при реализации стека с помощью массива?
- 6. Какую структуру должен иметь элемент стека при динамической реализации?
- 7. Что такое физический и логический порядок следования элементов в стеке?
- 8. Как между собой связываются соседние элементы стека?
- 9. Какие типы данных необходимы для динамической реализации стека?
- 10. Какие переменные необходимы для реализации операций с динамическим стеком?
- 11. Как реализуется проход по динамическому стеку?
- 12. Как выполняется добавление элемента в динамический стек?
- 13. Как выполняется удаление элемента из динамического стека?
- 14. Сравните динамическую и статическую реализации стека
- 15. Что такое структура данных типа очередь?
- 16. Какие основные операции необходимы для реализации структур типа очередь?
- 17. Как реализуется очередь с помощью массива?

#### *Перечень компетенций, проверяемых оценочным средством:*

*ПК- 17 Знает* достоинства и недостатки различных способов представления моделей систем; методы программирования и прогнозирования, а также их применение в профессиональной деятельности для теоретического и экспериментального исследования.

ПК-18 *Знает* приемы и методы математического аппарата и инструментальных средств для обработки экономических данных в соответствии с поставленными задачами; приемы, методы, способы формализации объектов, процессов, явлений и реализации их на компьютере.

Критерии оценки:

«неудовлетворительно» – если студент не знает значительной части материала изучаемой темы, допускает существенные ошибки, с большими затруднениями отвечает по заданному вопросу темы;

«удовлетворительно» – студент демонстрирует фрагментарные представления о содержании изучаемой темы, усвоил только основной материал, но не знает отдельных деталей, допускает неточности, недостаточно правильные формулировки, нарушает последовательность в изложении программного материала;

«хорошо» – студент демонстрирует общие знания по теме семинара, твердо знает материал по теме, грамотно и по существу излагает его, не допускает существенных неточностей в ответе на вопрос, может правильно применять теоретические положения;

«отлично» - студент демонстрирует глубокие и прочные системные знания по изучаемой теме, исчерпывающе, последовательно, грамотно и логически стройно излагает ответ, не затрудняется с ответом при видоизменении вопроса, умеет самостоятельно обобщать и излагать материал, не допуская ошибок.

# 4.1.2. Список заданий для работы на лабораторных занятиях и для выполнения домашних заданий

Задание 1. Определите следующие функции с использованием функций высшего порядка:

1) Функция вычисления арифметического среднего элементов списка вещественных чисел с использованием функции foldr. Функция должна осуществлять только один проход по списку.

2) Функция, вычисляющая скалярное произведение двух списков (используйте функции foldr и zipWith).

3) Функция countEven, возвращающая количество четных элементов в списке.

4) Функция quicksort, осуществляющая быструю сортировку списка по следующему рекурсивному алгоритму.

Для того, чтобы отсортировать список xs, из него выбирается первый элемент (обозначим его х). Остальной список делится на две части: список, состоящий из элементов xs, меньших х и спи- сок элементов, больших х. Эти списки сортируются (здесь проявляется рекурсия, поскольку они сортируются этим же алгоритмов), а затем из них составляется результирующий список вида as  $++$  [x]  $++$  bs, где as и bs — отсортированные списки меньших и больших элементов соответственно.

5) Определенная в предыдущем пункте функция quicksort сортирует список в порядке возрастания. Обобщите ее: пусть она принимает еще один аргумент — функцию сравнения типа a -> a -> Bool и сортирует список в соответствие с нею.

Задание 2. Просмотрите написанные вами функции, или функции из примеров. Можно ли их переписать с помошью основных функций высшего порядка? Если да, то перепишите. Попробуйте определить их в бесточечном стиле.

В прошлой главе у нас было упражнение о потоках. Сделайте поток экзем-1) пляром класса Num. Для этого поток должен содержать значения из класса Num. Методы из класса Num применяются поэлементно. Так сложение лвух потоков будет выглядеть так:

(a1 : & a2 : & a3 : & ...) + (b1 : & b2 : & b3) ==  $==$  (a1 + b1 : & a2 + b2 : & a3 + b3 : & ...)

2) Определите приоритет инфиксной операции (: &)

так чтобы вам было удобно использовать её в сочетании с арифметическими операциями. 3) Рассмотрим такой тип:

data St a b = St (a -> (b, St a b))

Этот тип хранит функцию, которая позволяет преобразовывать потоки значений. Определите функцию применения:

ap :: St a b -> [a] -> [b]

Она принимает ленту входящих значений и возвращает ленту выходов. Определите для этого типа несколько основных функций высшего порядка. Чтобы не возникало конфликта имён с модулем Data. Function мы не будем его импортировать. Вместо него мы ИМПОРТИРУЕМ МОДУЛЬ Control. Category. Он содержит класс:

class Category cat where

 $id$  :: cat a a (.) :: cat  $b c \rightarrow c a t a b \rightarrow c a t a c$ 

Если присмотреться к типам функций, можно понять, что тип-экземпляр cat принимает два параметра. Совсем как тип функции (a -> b). Формально его можно записать в префиксной форме так (->) а b. Получается, что тип cat это что-то вроде функции. Это некоторые сущности, у которых есть понятия тождества и композиции.

Для обычных функций экземпляр класса Category уже определён. Но в этом модуле у нас есть ещё и необычные функции, функции которые преобразуют ленты значений. Функции id и (.) мы определим, сделав наш тип st экземпляром класса Category. Также определите постоянный преобразователь. Он на любой вход возвращает одно и то же число, и преобразователь, который будет накапливать сумму поступающих на вход значений, по-другому такой преобразователь называют интегратором:

 $\therefore$  a  $\rightarrow$  St b a const integral :: Num  $a \Rightarrow$  St a a

 $4)$ Перепишите с помощью fix несколько стандартных функций для списков. Например map, foldr, foldl, zip, repeat, cycle, iterate.

# Перечень компетенций, проверяемых оценочным средством:

ПК- 17 Знает достоинства и недостатки различных способов представления моделей систем; методы программирования и прогнозирования, а также их применение в профессиональной деятельности для теоретического и экспериментального исследования. Умеет моделировать процессы, протекающие в экономических информационных системах и сетях; применять методы программирования в профессиональной деятельности для теоретического и экспериментального исследования.

ПК-18 Знает приемы и методы математического аппарата и инструментальных средств для обработки экономических данных в соответствии с поставленными задачами; приемы, методы, способы формализации объектов, процессов, явлений и реализации их на компьютере. Умеет активно применять основы математического аппарата и инструментальные средства обработки экономических данных в соответствии с поставленными задачами; обрабатывать результаты моделирования. оценить качество модели.

Критерии оценки:

«неудовлетворительно» - если студент не знает значительной части материала изучаемой темы, допускает существенные ошибки, с большими затруднениями задачи по заланной теме:

«удовлетворительно» - студент демонстрирует фрагментарные представления о содержании изучаемой темы, усвоил только основной материал, но не знает отдельных деталей, допускает неточности при решении задач, нарушает последовательность в решении поставленных задач;

«хорошо» – студент демонстрирует общие знания по теме семинара, твердо знает материал по теме, грамотно подходит к решению задач, не допускает существенных неточностей в решении, может правильно применять теоретические положения;

«отлично» - студент демонстрирует глубокие и прочные системные знания по изучаемой теме, исчерпывающе, последовательно, грамотно и логически получает ответ, не затрудняется с ответом при дополнительных вопросах, умеет самостоятельно обобщать и излагать материал, не допуская ошибок.

# 4.1.3. Аудиторные контрольные работы

В рамках изучения материала проводятся контрольные работы. Контрольные представляют собой ряд заданий, в которых студенты должны решить предлагаемые задачи. Выполнение обучающимися контрольных заданий демонстрирует освоение им необходимых профессиональных компетенций.

Вариант 1. Определите следующие функции:

1) getBvTitle - возвращает залания, которые необходимо слать по указанному предмету.

2) getReferats - возвращает список тем рефератов.

3) getRest - возвращает список заданий, оставшихся несданными на указанный нелеле.

4) getrestForWeek - возвращает список заданий, оставшихся несданными на указанной неделе.

5) getPlot – создает список, состоящий из пар, первый элемент которых равен номеру недели, а второй - количеству сданных на эту неделю заданий.

Вариант 2. Класс в объектно-ориентированном языке содержит набор методов (в данной работе будем игнорировать поля-данные класса). Кроме того, он может иметь единственный родительский класс (не рассматриваем случай множественного наследования). Однако существуют классы и без родителей. При наследовании класса методы предка добавляются к методам потомка. Определите тип данных, представляющий информацию об иерархии классов. Опишите следующие функции:

1) getParent, возвращающую непосредственного предка класса с указанным име-HeM.

2) getPath, возвращающую список всех предков данного класса (непосредственный предок, предок предка и т. д.)

3) getMethods, возвращающую список методов указанного класса с учетом наслелования.

4) inherit, добавляющая в иерархию классов класс с заданным именем, унаследованый от указанного предка.

Перечень компетенций, проверяемых оценочным средством:

ПК- 17 Знает достоинства и недостатки различных способов представления моделей систем; методы программирования и прогнозирования, а также их применение в профессиональной деятельности для теоретического и экспериментального исследования. Умеет моделировать процессы, протекающие в экономических информационных системах и сетях; применять методы программирования в профессиональной деятельности для теоретического и экспериментального исследования. Владеет методами программирования в профессиональной деятельности для теоретического и экспериментального исследования.

ПК-18 Знает приемы и методы математического аппарата и инструментальных средств для обработки экономических данных в соответствии с поставленными задачами; приемы, методы, способы формализации объектов, процессов, явлений и реализации их на компьютере. Умеет активно применять основы математического аппарата и инструментальные средства обработки экономических данных в соответствии с поставленными задачами; обрабатывать результаты моделирования, оценить качество модели. Владеет методами выбора математического аппарата и инструментальных средств для обработки экономических данных в соответствии с поставленными задачами.

Критерии оценивания контрольной работы:

Каждое задание контрольной работы оценивается в 5 баллов. Оценка:

«неудовлетворительно» -  $1-12$  балла - испытывает трудности применения теоретических знаний к решению практических задач; допускает принципиальные ошибки в выполнении заланий:

«удовлетворительно» - 13-18 баллов - применяет теоретические знания к решению заданий в контрольной задаче; справляется с выполнением типовых практических задач по известным алгоритмам, правилам, методам;

«хорошо» - 18-21 баллов - правильно применяет теоретические знания к решению

заданий в контрольной задаче; выполняет типовые практические задания на основе адекватных методов, способов, приемов, решает задания повышенной сложности, допускает незначительные отклонения;

«отлично» – *21–25 баллов* – творчески применяет знания теории к решению заданий в контрольной задаче, находит оптимальные решения для выполнения практического задания; свободно выполняет типовые практические задания на основе адекватных методов, способов, приемов; решает задания повышенной сложности, находит нестандартные решения в проблемных ситуациях.

**4.1.4. Контролируемая самостоятельная работа по обобщенным темам «**Определение классов», «Вычисления с неопределенным результатом», «Функциональное представление данных», «Позиционирование в списках»

Компонентом текущего контроля по дисциплине «Функциональное программирование и интеллектуальные системы» являются контролируемая самостоятельная работа в виде типового расчета.

*Контролируемая самостоятельная работа* определена одной из форм организации обучения, является основой организации образовательного процесса, так как данная форма обучения обеспечивает реализации субъективной позиции студента, требует от него высокой самоорганизации и самостоятельности, формирования у него опыта практической деятельности, а на его основе – овладения профессиональными компетенциями. Контролируемая самостоятельная работа – это планируемая в рамках учебного плана организационно-управленческая деятельность обучающихся по освоению содержания профессиональных компетенций, которая осуществляется по заданию, при методическом руководстве и контроле преподавателя, но без его непосредственного участия.

*Цель контролируемой самостоятельной работы* – формирование у обучающихся профессиональных компетенций, обеспечивающих развитие у них способности к самообразованию, самоуправлению и саморазвитию. Специфика контролируемой самостоятельной работы обучающегося как формы обучения заключается в том, что ее основу составляет работа обучающихся над определенным учебным заданием, в специально предоставленное для этого время (на практическом занятии); обучающийся сам выбирает способы выполнения задания, непосредственное фактическое участие преподавателя в руководстве самостоятельной работой отсутствует, но есть опосредованное управление преподавателем самостоятельной [познавательной](http://pandia.ru/text/category/obrazovatelmznaya_deyatelmznostmz/) деятельностью обучающихся (на основе инструктажа, консультаций, рекомендаций); обучающиеся сознательно стремятся достигнуть поставленные в задании цели, проявляя свои усилия и выражая в той или иной форме результаты своих действий. Контролируемая самостоятельная работа обладает огромным образовательным потенциалом, поскольку в ее ходе происходит систематизация и закрепление полученных теоретических знаний и практических умений; углубление и расширение теоретических знаний; формирование умения работать с различными видами информации, умения использовать специальную литературу; развиваются познавательные способности и активность обучающихся; формируются такие качества личности, как ответственность и организованность, самостоятельность мышления, способности к саморазвитию, самосовершенствованию и самореализации; воспитывается самостоятельность как личностное качество будущего работника.

Для выполнения контролируемой самостоятельной работы каждому студенту дается типовой расчет из 5 заданий. Максимальное количество баллов, которое студенты могут получить за правильное решение комплексной задачи на контрольной работе, составляет 25 баллов.

## *Контролируемая самостоятельная работа* <sup>−</sup> *Типовой расчет*

Индивидуальные задания выполняются согласно варианту, отчет по работе оформляется в электронном виде:

#### **Содержание отчета (отчет в электронном виде):**

- − отчет сохранить в файле с именем БИ-000 Иванов (инд 01-04).doc;
- − титульный лист;
- − цель работы;
- − задание;
- − исходный текст программы;
- − выводы по работе.

#### *Задание №1 (типовое)*

− Используя предикаты, записать факты, описывающие семью (конкретно вашу). Записать 8 правил вывода для любых родственных отношений в семье.

− описание родственных связей (в виде дерева);

#### *Задание№2*

В соответствии с вариантом написать программу с использованием поиска с возвратом и программу с использованием рекурсии (написать два варианта программы: с нехвостовой рекурсией и с хвостовой рекурсией).

*Вариант 1:*

−Написать программу, реализующую телефонный справочник. В справочнике содержится следующая информация о каждом абоненте: имя и телефон. Реализовать вывод всей информации из справочника, поиск телефона по имени, поиск имени по телефону. Для удобства работы реализовать меню с соответствующими пунктами;

−Написать программу, реализующую возведение x в степень n.

*Вариант 2:*

−Написать программу, реализующую географический справочник. В справочнике содержится следующая информация: названия страны и площади страны, названия рек и длины рек, названия озер и глубины озер. Реализовать вывод всей информации из справочника, поиск по названию. Реализовать поиск по площади, длине или глубине, при этом должна быть возможность ввести некоторое пороговое значение (например, вывести названия всех рек, длина которых не менее 3000 км). Для удобства работы реализовать меню с соответствующими пунктами;

− Вычислить значение n-го члена ряда Фибоначчи:

 $- f(0)=0, f(1)=1, f(n)=f(n-1)+f(n-2).$ 

*Вариант 3:*

− Написать программу, реализующую словарь. В словаре содержится следующая информация: слово и его несколько переводов. Реализовать вывод всего словаря, перевод с русского на английский, с английского на русский. Для удобства работы реализовать меню с соответствующими пунктами;

− Вычислить произведение двух целых положительных чисел (используя суммирование).

## **Задание №3**

1. Составить функцию (RemoveLast L), удаляющую из списка последний элемент. Например: (RemoveLast '(A (S D) E (Q)))  $\Rightarrow$  (A (S D) E)

2. Определить функцию-предикат (OneLevel L), которая проверяет, является ли список-аргумент одноуровневым списком: (OneLevel '(A B C)) => T, (OneLevel '((A) B C))  $\Rightarrow$  NIL

3. Запрограммировать функцию (Bubl N A) с лвумя вычисляемыми аргументами – числом N и атомом А. Функция строит список глубины N; на самом глубоком уровне элементом списка является А, а на любом другом уровне список состоит из одного элемента. Например: (Bubl 3 5)=>(((5))).

4. Определить функцию (LastAtom L), выбирающую последний от начала списка (невзирая на скобки) атом списка: (LastAtom '(((5)A))) => A

5. Составить функцию (Delete L X), удаляющую из списка L на его верхнем уровне а) первое вхождение значения  $X$ ; б) все вхождения значения X.

6. Написать функцию (Remove2 L), удаляющую из списка каждый второй элемент верхнего уровня: (Remove2 '(A B C D E)) => (A C E).

7. Составить функцию (Pair L), которая разбивает элементы списка L на точечные пары, например: (Pair '(A B C D E)) => ((A . B)(C . D)(E))

#### Задание№4

В соответствии с вариантом написать программу для работы со списком, элементами которого являются бинарные деревья.

Вариант 1:

–Имеется список, элементы которого — непустые бинарные деревья. Для каждого элемента списка найти среднее арифметическое листьевых вершин, из полученных результатов сформировать список (без использования стандартного предиката). Выполнить реверс для полученного списка.

Вариант 2:

-Имеется список, элементы которого — непустые бинарные деревья. Для каждого элемента списка проверить упорядоченность, из полученных результатов сформировать список (без использования стандартного предиката). Получить n-й элемент спискарезультата.

Вариант 3:

-Имеется список, элементы которого бинарные деревья, пустые и непустые. Удалить из списка все пустые бинарные деревья, затем вывести на экран все элементы полученного списка в виде деревьев.

#### Задание №5

В соответствии с вариантом написать программу на языке функционального программирования Lisp.

Вариант 1:

-Определить рекурсивную функцию, возвращающую значение n-го члена ряда Фибоначчи: f(0)=0, f(1)=1, f(n)=f(n-1)+f(n-2).

-Определить функцию, вычисляющую, сколько всего атомов в списке (списочной cTDVKTVDe).

-Определить функцию для нахождения среднего арифметического листьевых вершин бинарного дерева.

Вариант 2:

-Определить рекурсивную функцию для удаления последнего элемента списка.

-Определить функцию, вычисляющую глубину списка (самой глубокой ветви).

-Определить функцию для проверки упорядоченности бинарного дерева. Вариант 3:

-Определить рекурсивную функцию, возвращающую произведение двух целых положительных чисел (использовать суммирование).

-Определить функцию, реализующую головоломку «Ханойские башни».

-Определить функцию для вывода бинарного дерева на экран в виде дерева.

Перечень компетениий, проверяемых оиеночным средством:

ПК- 17 Знает достоинства и недостатки различных способов представления моделей систем; методы программирования и прогнозирования, а также их применение в профессиональной деятельности для теоретического и экспериментального исследования. Умеет моделировать процессы, протекающие в экономических информационных системах и сетях; применять методы программирования в профессиональной деятельности для теоретического и экспериментального исследования. Владеет способами планирования машинных экспериментов с имитационными моделями; методами программирования в профессиональной деятельности для теоретического и экспериментального исследования.

ПК-18 Знает приемы и методы математического аппарата и инструментальных средств для обработки экономических данных в соответствии с поставленными задачами; приемы, методы, способы формализации объектов, процессов, явлений и реализации их на компьютере. Умеет активно применять основы математического аппарата и инструментальные средства обработки экономических данных в соответствии с поставленными задачами; обрабатывать результаты моделирования. оценить качество модели. Владеет методами выбора математического аппарата и инструментальных средств для обработки экономических данных в соответствии с поставленными задачами; владеть технологией имитационного моделирования.

Критерии оценивания вариантов задач контролируемой самостоятельной рабо $m_{bl}$ 

«неудовлетворительно» -  $1-9$  балла - испытывает трудности применения теоретических знаний к решению практических задач; допускает принципиальные ошибки в выполнении заланий:

«удовлетворительно» - 10-14 баллов - применяет теоретические знания к решению заданий в контрольной задаче; справляется с выполнением типовых практических задач по известным алгоритмам, правилам, методам;

«хорошо» - 15-19 баллов - правильно применяет теоретические знания к решению заданий в контрольной задаче; выполняет типовые практические задания на основе адекватных методов, способов, приемов, решает задания повышенной сложности, допускает незначительные отклонения:

«отлично» - 20-25 баллов - творчески применяет знания теории к решению заданий в контрольной задаче, находит оптимальные решения для выполнения практического задания; свободно выполняет типовые практические задания на основе адекватных методов, способов, приемов; решает задания повышенной сложности, находит нестандартные решения в проблемных ситуациях.

#### 4.2 Фонд оценочных средств для проведения промежуточной аттестации

#### Вопросы для подготовки к зачету

## $(\Pi K-17, \Pi K-18)$

Примерный перечень вопросов на зачет по дисциплине

- $1<sup>1</sup>$ Особенности функционального стиля.
- $2.$ Система программирования Haskell Platform.
- 3. Элементарные типы данных.
- $\overline{4}$ Определение функций с помощью уравнений.
- $5<sup>1</sup>$ Концевая рекурсия и накапливающие аргументы.
- Техника работы со списками. 6
- 7. Отображение и свертка.
- 8. Лямбда-выражения.
- $9<sub>1</sub>$ Обработка списков с помощью функций высших порядков.
- 10. Определение типов данных.
- 11. Использование функций высших порядков при обработке сложных

структур.

- 12. Определение классов.
- 13. Вычисления с неопределенным результатом.
- 14. Карринг. Функциональное представление данных.
- 15. Позиционирование в списках.
- 16. Энергичная и ленивая схемы вычислений.
- 17. Бесконечные структуры данных.
- 18. Функторы.
- 19. Монады и последовательные вычисления.
- 20. Ввод-вывод. Компиляция программ на Haskell.
- 21. Представление выражений в лямбда-исчислении.
- 22. Нормальная форма.
- 23. Слабая заголовочная нормальная форма.
- 24. Рекурсия в лямбда-исчислении.
- 25. Чистое лямбда-исчисление.
- 26. Расширенное лямбда-исчисление.
- 27. Представление программ в расширенном лямбда-исчислении.
- 28. Eval/apply-интерпретатор Маккарти.
- 29. Архитектура SECD-машины.
- 30. Ленивая версия SECD-машины.
- 31. Компиляция функциональных программ в SECD-машину.
- 32. Абстрактный императивный язык программирования.
- 33. Императивная программа как функция.
- 34. Графическое представление конструкций расширенного лямбда-исчисления.
- 35. Преобразование графов при исполнении программ.
- 36. Функции-проекторы и фиктивные узлы.
- 37. Основные комбинаторы.
- 38. Абстрагирование от переменных.
- 39. Оптимизации Карри.
- 40. Сохранение аппликативных подвыражений при преобразованиях.
- 41. Правила преобразования графов для основных комбинаторов.
- 42. Представление рекурсивных функций при редукции на графах.

#### **Методические рекомендации к сдаче зачета и критерии оценки ответа**

Промежуточная аттестация традиционно служат основным средством обеспечения в учебном процессе «обратной связи» между преподавателем и обучающимся, необходимой для стимулирования работы обучающихся и совершенствования методики преподавания учебных дисциплин.

Итоговой формой контроля сформированности компетенций, обучающихся по дисциплине «Управленческий учет» является зачет. Студенты обязаны сдать зачет в соответствии с расписанием и учебным планом.

Зачет по дисциплине преследует цель оценить работу студента за курс, получение теоретических знаний, их прочность, развитие творческого мышления, приобретение навыков самостоятельной работы, умение применять полученные знания для решения практических задач и является формой контроля усвоения студентом учебной программы по дисциплине, выполнения практических, контрольных, реферативных работ.

Форма проведения зачета: устно.

Результат сдачи зачета по прослушанному курсу должен оцениваться как итог деятельности студента в семестре, а именно – по посещаемости лекций, результатам работы на лекционных и практических занятиях, прохождения тестовых заданий, решения расчетно-графических заданий и задач, выполнения контролируемой самостоятельной работы.

Студенты, прошедшие все виды испытаний, предусмотренных оценочными средствами положительно (т.е. по каждому виду оценочных средств были получены оценки «удовлетворительно», и(или) «хорошо», и(или) «отлично») выставляется «зачтено».

При этом допускается на очной форме обучения пропуск не более 20% занятий, с обязательной отработкой пропущенных семинаров.

Студенты, у которых количество пропусков, превышает установленную норму, не выполнившие все виды работ и неудовлетворительно работавшие в течение семестра, проходят собеседование с преподавателем, в виде устного ответа на один теоретический вопрос и решения одного расчетно-графического задания.

Преподавателю предоставляется право задавать студентам дополнительные вопросы по всей учебной программе дисциплины.

Результат сдачи зачета заносится преподавателем в ведомость и зачетную книжку. Критерии оценки зачета.

Оценка «зачтено» выставляется студенту, если дан полный развёрнутый ответ на теоретический вопрос, логически правильно изложены ответы на дополнительные вопросы; показал умение свободно выполнять расчетно-графическое задание, предусмотренное дисциплиной, самостоятельность решения задания и приводимых суждений; все расчеты сделаны правильно; выводы вытекают из содержания задания, предложения обоснованы, в изложении ответов нет существенных недостатков.

В то же время в ответе могут присутствовать незначительные фактические ошибки в изложении материала.

Оценка «не зачтено» выставляется при несоответствии ответа заданному вопросу, наличии грубых ошибок, использовании при ответе ненадлежащих источников; студент показал пробелы в знаниях основного учебного материала, значительные пробелы в знаниях теоретических компонентов программы; неумение ориентироваться в основных научных теориях и концепциях, связанных с осваиваемой дисциплиной, неточное их описание; слабое владение научной терминологией и профессиональным инструментарием; допустил принципиальные ошибки в выполнении предусмотренной дисциплиной практического задания, изложение ответа на вопросы с существенными лингвистическими и логическими ошибками

# **5. Перечень основной и дополнительной учебной литературы, необходимой для освоения дисциплины (модуля)**

## **5.1 Основная литература**

1. Кубенский, А. А. Функциональное программирование: учебник и практикум для академического бакалавриата / А. А. Кубенский. — М. : Издательство Юрайт, 2018. — 348 с. — (Серия: Бакалавр. Академический курс). — ISBN 978-5-9916-9242-7. Режим доступа:<https://biblio-online.ru/book/658E3C89-AAD5-498B-8B34-A29E1750D810>

2. Кудрявцев, В. Б. Интеллектуальные системы: учебник и практикум для бакалавриата и магистратуры / В. Б. Кудрявцев, Э. Э. Гасанов, А. С. Подколзин. — 2-е изд., испр. и доп. — М. : Издательство Юрайт, 2018. — 219 с. — (Серия : Бакалавр и магистр. Академический курс). — ISBN 978-5-534-00918-7. Режим доступа: [https://biblio](https://biblio-online.ru/book/D45086C5-BC4B-4AE5-8ED4-7A962156C325)[online.ru/book/D45086C5-BC4B-4AE5-8ED4-7A962156C325](https://biblio-online.ru/book/D45086C5-BC4B-4AE5-8ED4-7A962156C325)

3. Костенко, Константин Иванович (КубГУ). Формализмы представления знаний и модели интеллектуальных систем: учебное пособие / К. И. Костенко; М-во образования и науки Рос. Федерации, Кубанский гос. ун-т. - Краснодар: [Кубанский государственный университет], 2015. - 299 с.: ил. - Библиогр.: с. 297. - ISBN 9785820911644 : 61.03.

# **5.2 Дополнительная литература:**

1. *Зыков, С. В.* Программирование. Функциональный подход : учебник и практикум для академического бакалавриата / С. В. Зыков. — М. : Издательство Юрайт, 2018. — 164 с. — (Серия : Бакалавр. Академический курс). — ISBN 978-5-534-00844-9. Режим доступа: <https://biblio-online.ru/book/01895238-C98A-4D79-B8F6-22C52843C355>

2. Лычкина, Наталия Николаевна. Имитационное моделирование экономических процессов [Текст] : учебное пособие для студентов вузов / Н. Н. Лычкина . - М. : ИНФРА-М, 2012. - 253 с. : ил. - (Высшее образование. Бакалавриат). - Библиогр.: с. 247- 250. - ISBN 9785160046754 : 307.45. (10 экз.)

3. Емельянов, Александр Анатольевич. Имитационное моделирование экономических процессов [Текст] : учебное пособие для студентов / А. А. Емельянов, Е. А. Власова, Р. В. Дума ; под ред. А. А. Емельянова. - Изд. 2-е, перераб. и доп. - М. : Финансы и статистика , 2006. - 416 с. : ил. - Библиогр.: с. 409-410. - ISBN 5279029475 : 174.00. (25 экз)

4. Советов, Борис Яковлевич. Моделирование систем [Текст] : практикум : учебное пособие для бакалавров : учебное пособие для студентов вузов, обучающихся по направлениям "Информатика и вычислительная техника" и "Информационные системы" / Б. Я. Советов, С. А. Яковлев ; С.-Петерб. гос. электротехн. ун-т. - 4-е изд., перераб. и доп. - М. : Юрайт, 2012. - 295 с. - (Бакалавр). - Библиогр.: с. 292. - ISBN 9785991615815 : 305.58. (14 экз)

# **6. Перечень ресурсов информационно-телекоммуникационной сети «Интернет», необходимых для освоения дисциплины**

1. URL: <http://www.minfin.ru/ru/> – официальный сайт Министерства финансов РФ;

2 URL: <http://www.1c.ru/> официальный сайт фирмы 1С – разработчика средств для автоматизации управления и учета на предприятиях различных отраслей, видов деятельности и типов финансирования;

3. URL: <http://www.consultant.ru/> – официальный сайт компании «Консультант-Плюс» – общероссийская сеть распространения правовой информации;

4. URL: <http://www.garant.ru/> – официальный сайт компании «Гарант» – информационно-правовой портал.

5. [URL:https://elibrary.ru/defaultx.asp](https://elibrary.ru/defaultx.asp) – Научная электронная библиотека. Крупнейший российский информационно-аналитический портал в области науки, технологии, медицины и образования, содержащий рефераты и полные тексты более 26 млн научных статей и публикаций, в том числе электронные версии более 5600 российских научнотехнических журналов, из которых более 4800 журналов в открытом доступе.

## **7. Методические указания для обучающихся по освоению дисциплины**

Изучение курса «Функциональное программирование и интеллектуальные системы» осуществляется в тесном взаимодействии с другими экономическими и бухгалтерскими дисциплинами. Форма и способы изучения материала определяются с учетом специфики изучаемой темы. Однако во всех случаях необходимо обеспечить сочетание изучения теоретического материала, научного толкования того или иного понятия, даваемого в учебниках и лекциях, с самостоятельной работой студентов, выполнением практических заданий, подготовкой сообщений и докладов.

*Лекционное занятие* представляет собой систематическое, последовательное, монологическое изложение преподавателем-лектором учебного материала, как правило, тео-

ретического характера. Такое занятие представляет собой элемент технологии представления учебного материала путем логически стройного, систематически последовательного и ясного изложения с использованием образовательных технологий.

Цель лекции – организация целенаправленной познавательной деятельности обучающихся по овладению программным материалом учебной дисциплины. Чтение курса лекций позволяет дать связанное, последовательное изложение материала в соответствии с новейшими данными науки, сообщить слушателям основное содержание предмета в целостном, систематизированном виде.

Задачи лекции заключаются в обеспечении формирования системы знаний по учебной дисциплине, в умении аргументировано излагать научный материал, в формировании профессионального кругозора и общей культуры, в отражении еще не получивших освещения в учебной литературе новых достижений науки, в оптимизации других форм организации учебного процесса.

Для подготовки к лекциям необходимо изучить основную и дополнительную литературу по заявленной теме и обратить внимание на те вопросы, которые предлагаются к рассмотрению в конце каждой темы. При изучении основной и дополнительной литературы, студент может в достаточном объеме усвоить и успешно реализовать конкретные знания, умения, навыки и компетенции при выполнении следующих условий:

1) систематическая работа на учебных занятиях под руководством преподавателя и самостоятельная работа по закреплению полученных знаний и навыков;

2) добросовестное выполнение заданий преподавателя на практических занятиях;

3) выяснение и уточнение отдельных предпосылок, умозаключений и выводов, содержащихся в учебном курсе; взаимосвязей отдельных его разделов, используемых методов, характера их использования в практической деятельности менеджера;

4) сопоставление точек зрения различных авторов по затрагиваемым в учебном курсе проблемам; выявление неточностей и некорректного изложения материала в периодической и специальной литературе;

5) разработка предложений преподавателю в части доработки и совершенствования учебного курса;

6) подготовка научных статей для опубликования в периодической печати, выступление на научно-практических конференциях, участие в работе студенческих научных обществ, круглых столах и диспутах по антикоррупционным проблемам.

*Лабораторные занятия* – являются формой учебной аудиторной работы, в рамках которой формируются, закрепляются и представляются студентами знания, умения и навыки, интегрирующие результаты освоения компетенций как в лекционном формате, так в различных формах самостоятельной работы. К каждому занятию преподавателем формулируются задания, требования и методические рекомендации к их выполнению, которые представляются в фонде оценочных средств учебной дисциплины.

В ходе самоподготовки к практическим занятиям студент осуществляет сбор и обработку материалов по тематике его исследования, используя при этом открытые источники информации (публикации в научных изданиях, аналитические материалы, ресурсы сети Интернет и т.п.), а также практический опыт и доступные материалы объекта исследования.

Контроль за выполнением самостоятельной работы проводится при изучении каждой темы дисциплины на практических (семинарских) занятиях.

Самостоятельная работа студентов по дисциплине «Функциональное программирование и интеллектуальные системы» проводится с целью закрепления и систематизации теоретических знаний, формирования практических навыков по их применению при решении экономических задач в выбранной предметной области. Самостоятельная работа включает: изучение основной и дополнительной литературы, проработка и повторение лекционного материала, материала учебной и научной литературы, подготовку к практическим занятиям, подготовка к разноуровневым задач и заданиям, а также к контролируемой самостоятельной работе

Самостоятельная работа студентов по данному учебному курсу предполагает по-

этапную подготовку по каждому разделу в рамках соответствующих заданий:

Первый этап самостоятельной работы студентов включает в себя тщательное изучение теоретического материала на основе лекционных материалов преподавателя, рекомендуемых разделов основной и дополнительной литературы, материалов периодических научных изданий, необходимых для овладения понятийно-категориальным аппаратом и формирования представлений о комплексе теоретического и аналитического инструментария, используемого в рамках данной отрасли знания.

На втором этапе на основе сформированных знаний и представлений по данному разделу студенты выполняют расчетно-графические задания, нацеленные на формирование умений и навыков в рамках заявленных компетенций. На данном этапе студенты осуществляют самостоятельный поиск эмпирических материалов в рамках конкретного задания, обобщают и анализируют собранный материал по схеме, рекомендованной преподавателем, формулируют выводы, готовят практические рекомендации, материалы для публичного их представления и обсуждения.

На сегодняшний день *тестирование* – один из самых действенных и популярных способов проверить знания в изучаемой области. Тесты позволяют очень быстро проверить наличие знаний у студентов по выбранной теме. Кроме того, тесты не только проверяют знания, но и тренируют внимательность, усидчивость и умение быстро ориентироваться и соображать. При подготовке к решению тестов необходимо проработать основные категория и понятия дисциплины, обратить внимание на ключевые вопросы темы.

Важнейшим элементом самостоятельной работы является подготовка и выполнение *типовых самостоятельных работ*. Этот вид самостоятельной работы позволяет углубить теоретические знания и расширить практический опыт студента, его способность генерировать собственные идеи, умение выслушать альтернативную точку зрения, аргументированно отстаивать свою позицию. Выполнение типовых задач и заданий имеет целью выявить степень усвоения системы знаний, включающей теоретическую и практическую составляющие учебной дисциплины.

Под *контролируемой самостоятельной работой (КСР)* понимают совокупность заданий, которые студент должен выполнить, проработать, изучить по заданию под руководством и контролем преподавателя. Т.е. КСР – это такой вид деятельности, наряду с лекциями, лабораторными и практическими занятиями, в ходе которых студент, руководствуясь специальными методическими указаниями преподавателя, а также методическими указаниями по выполнению типовых заданий, приобретает и совершенствует знания, умения и навыки, накапливает практический опыт.

Текущий контроль самостоятельной работы студентов осуществляется еженедельно в соответствие с программой занятий Описание заданий для самостоятельной работы студентов и требований по их выполнению выдаются преподавателем в соответствии с разработанным фондом оценочных средств по дисциплине «Функциональное программирование и интеллектуальные системы».

В освоении дисциплины инвалидами и лицами с ограниченными возможностями здоровья большое значение имеет индивидуальная учебная работа (консультации) – дополнительное разъяснение учебного материала.

Индивидуальные консультации по предмету являются важным фактором, способствующим индивидуализации обучения и установлению воспитательного контакта между преподавателем и обучающимся инвалидом или лицом с ограниченными возможностями здоровья.

# **8. Перечень информационных технологий, используемых при осуществлении образовательного процесса по дисциплине (при необходимости)**

#### **8.1 Перечень необходимого программного обеспечения**

При изучении дисциплины «Функциональное программирование и интеллектуальные системы» используется следующее программное обеспечение: Windows 8, 10; Microsoft Office Professional Plus; MatLab; MathCad; Mathematica.

# **8.2 Перечень информационных справочных систем**

Обучающимся должен быть обеспечен доступ к современным профессиональным базам данных, профессиональным справочным и поисковым системам:

Электронная библиотечная система (ЭБС) «Университетская библиотека ONLINE» [\(http://www.biblioclub.ru\)](http://www.biblioclub.ru/)

Электронная библиотечная система издательства «Лань» (https://e.lanbook.com) Электронная библиотечная система «Юрайт» [\(http://www.biblio-online.ru\)](http://www.biblio-online.ru/) Электронная библиотечная система «ZNANIUM.COM» [\(https://znanium.com\)](https://znanium.com/) Электронно-библиотечная система (ЭБС) BOOK.ru [\(http://www.book.ru\)](http://www.book.ru/) Электронная библиотечная система eLIBRARY.RU (http://www.elibrary.ru) Справочно-правовая система «Консультант Плюс» [\(http://www.consultant.ru\)](http://www.consultant.ru/) Справочно-правовая система «Гарант» [\(http://www.garant.ru\)](http://www.garant.ru/) «Консультант студента» [\(www.studentlibrary.ru\)](http://www.studentlibrary.ru/)

# **9. Материально-техническая база, необходимая для осуществления образовательного процесса по дисциплине**

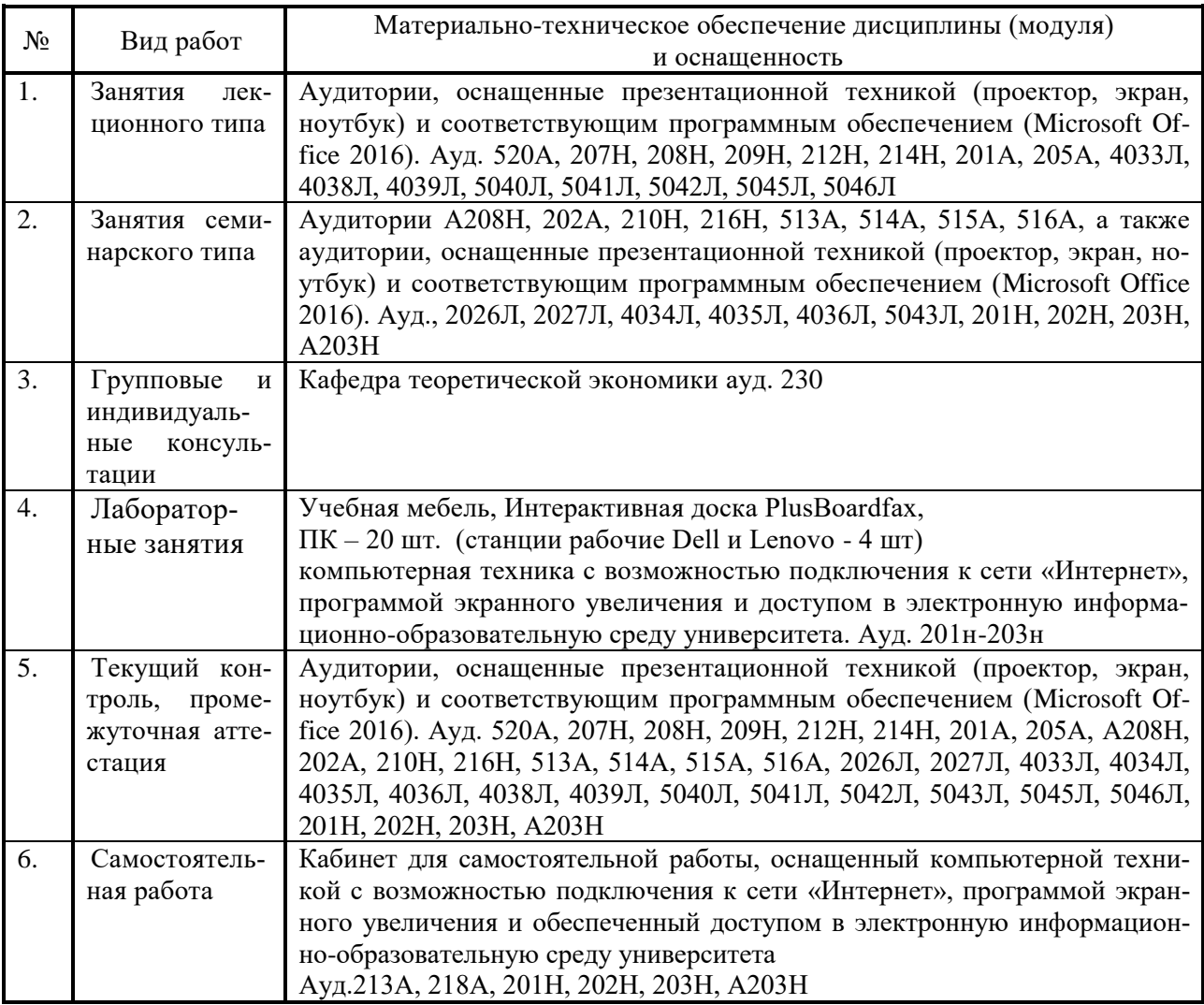

# **Перечень необходимых информационных справочных систем и профессиональных баз данных**

Обучающимся обеспечен доступ к современным профессиональным базам данных, профессиональным справочным и поисковым системам:

- 1. Консультант Плюс справочная правовая система [http://www.consultant.ru;](http://www.consultant.ru/)
- 2. База данных международных индексов научного цитирования [Web of Science](http://webofscience.com/) [\(WoS\)](http://webofscience.com/) [http://webofscience.com/;](http://webofscience.com/)
- 3. База данных рефератов и цитирования [Scopus http://www.scopus.com/;](http://www.scopus.com/)
- 4. Базы [данных компании «Ист Вью»](http://dlib.eastview.com/) [http://dlib.eastview.com;](http://dlib.eastview.com/)
- 5. База открытых данных Росфинмониторинга [http://fedsfm.ru/opendata;](http://fedsfm.ru/opendata)
- 6. База открытых данных Росстата http://www.gks.ru/opendata/dataset;
- 7. База открытых данных Управления Федеральной службы государственной статистики по Краснодарскому краю и Республике Адыгея [http://krsdstat.gks.ru/wps/wcm/connect/rosstat\\_ts/krsdstat/ru/statistics/krsndStat/db/;](http://krsdstat.gks.ru/wps/wcm/connect/rosstat_ts/krsdstat/ru/statistics/krsndStat/db/)
- 8. [Научная электронная библиотека \(НЭБ\)](http://www.elibrary.ru/) [http://www.elibrary.ru/;](http://www.elibrary.ru/)
- 9. Электронная Библиотека Диссертаций [https://dvs.rsl.ru;](https://dvs.rsl.ru/)
- 10. Научная электронная библиотека КиберЛенинка <http://cyberleninka.ru/>